Exam : 1Z0-640

Title : Siebel7.7 Analytics

DataWarehouse

Dev.Prof.Core Exam

Version: DEMO

- 1. Which is NOT true of Workflow session log files?
- A.Generated for each session
- B.Saved in the Informatica Client directory
- C.Include allocation of system-shared memory
- D.Default name is session\_name.log

Answer: B

- 2. Which of the following are recommended ETL configuration practices? Choose three.
- A.Always run complete ETL process
- B.Test the modified ETL by running an execution plan
- C.Create a backup of the DAC repository
- D.Document all changes made to the repository

**Answer: BCD** 

- 3. What are some of the data-related challenges that create difficulties in making business decisions? Choose three.
- A.Too much irrelevant data for the job role
- B.A static reporting tool
- C.A business analytics tool that is too easy to master
- D.A reporting tool that allows the users to initiate their own query
- E.Ever increasing data volume

**Answer:** ABE

- 4. Which of the following could be used to optimize ETL session performance? Choose two.
- A.Drop indexes prior to loading, and then recreate indexes afterwards
- B.Partition large fact tables
- C.Build mappings to maximize connection time to the OLTP
- D.Use constraint-based loading whenever possible

Answer: AB

- 5. Which of the following Informatica Designer tools would you use to import, create, and maintain target definitions?
- A.Warehouse Designer
- **B.Mapping Designer**
- C.Source Analyzer
- D.Transformation Developer
- E.Mapplet Designer Answer:

Α

- 6. Which of the following is true of the ETL process?
- A.SDE routines are used to extract data from the SRMW tables
- B.SDE routines are only for full extraction
- C.Staging tables have to be persistent until the next ETL processes
- D.SIL processes load data from the staging tables into the dimension and fact tables

#### Answer: D

- 7. Which of the following is NOT a way to start the DAC server?
- A.By setting up the command line access to the DAC server
- B.By double-clicking the DAC Server icon on your desktop to run the startserver.bat file
- C.By setting up the DAC server as a scheduled task
- D.By double-clicking the DAC Client icon on your desktop to run the startclient.bat file

#### Answer: D

- 8. In which of the following applications do you run Exception Reports?
- A.Informatica Monitor
- B.DAC client
- C.DAC server
- D.Siebel Tools
- E.Analytics Administration Tool

#### Answer: B

9. Which Siebel Relationship Management Warehouse table stores default values used in ETL?

A.W\_ETL\_RUN\_S

B.W\_PARAM\_G

C.W\_ETL\_DATASRC\_S

D.S ETL DATASRC

#### Answer: B

- 10. When do the Siebel Relationship Management Warehouse Hierarchy tables get populated?
- A.During the incremental image capture
- B.During the Extract
- C.During the Transform process
- D.During the Load process
- E.After loading the general, dimension and fact tables

#### Answer: E

11. Which of the following DAC tasks can be used to populate the W\_PARTY\_LOGIN table?

A.Aggregate

- **B.Hierarchy**
- C.Visibility
- D.Security

Answer: C

12. Which of the following are true of the Type R Change Capture tables? Choose two

A.Type R Change Capture for S\_ORG\_EXT is S\_ETL\_D\_IMG\_26

- B. They maintain a record of all data extracted to the warehouse
- C. They store extracted data before loaded into target tables
- D. They store denormalized hierarchical relationships
- E.They store information about changes to data in transactional system

Answer: BE

13. In which internal table is the datasource identifier stored?

A.W DATASRC NUM G

B.W\_PARAM\_G

C.W\_ETL\_RUN\_S

D.W\_LST\_OF\_VAL\_G

E.S\_ETL\_RUN

Answer: B

14. Which of the following are the most important reasons why you would run Exception Reports? Choose two.

- A.To increase ETL performance
- B.To improve ETL mapping accuracy
- C.To avoid running too many incremental ETL runs
- D.To check the data integrity of the Siebel transactional database
- E.To skip unnecessary DAC task phases

Answer: AD

15. Which of the following tables contains ROW\_IDs of the records that have been identified as new or modified?

A.S\_ETL\_I\_IMG\_45

**B.S ETL LOV** 

C.S ETL PARAM

D.S\_ETL\_RUN

E.S\_ETL\_SRC\_TABLE

Answer: A

16. Click the Exhibit button. Which table's properties are depicted here?

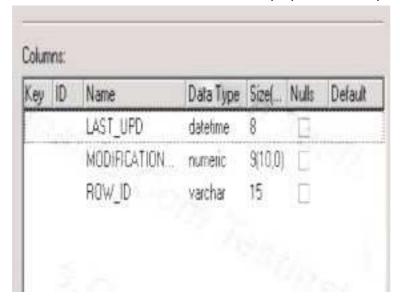

A. Type R Change Capture table

B. Type I Change Capture table

C.Internal table

D.Hierarchy table

Answer: A

17. Which tool would you use to execute mappings? Choose two.

A.Informatica Workflow Manager

B.Informatica Repository Manager

C.DAC Client

D.Informatica Repository Server

**Answer:** AC

18. Which of the following port types is used in Source objects in a mapping?

A.Input

B.Output

C.Input/Output

D.Variable

Answer: B

19. Which of the following transformation types is used to perform simple calculations on a row-by-row basis?

A.Aggregator transformation

**B.Filter transformation** 

C.Normalizer transformation

### D.Expression transformation

Answer: D

20. Select the correct pair to complete this sentence: Staging tables are populated via \_\_\_and the image

tables are populated during \_\_\_\_\_.

A.Hierarchy building; Transformation

B.Extract; Hierarchy building

C.Extract; Change Capture process

D.Extract; Load

E.Load; Full Image Capture

F.Transform; Load

Answer: C

# **Trying our product!**

- ★ 100% Guaranteed Success
- ★ 100% Money Back Guarantee
- ★ 365 Days Free Update
- ★ Instant Download After Purchase
- ★ 24x7 Customer Support
- ★ Average 99.9% Success Rate
- ★ More than 69,000 Satisfied Customers Worldwide
- ★ Multi-Platform capabilities Windows, Mac, Android, iPhone, iPod, iPad, Kindle

# **Need Help**

Please provide as much detail as possible so we can best assist you.

To update a previously submitted ticket:

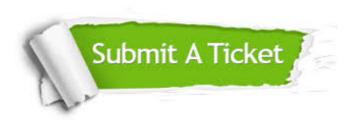

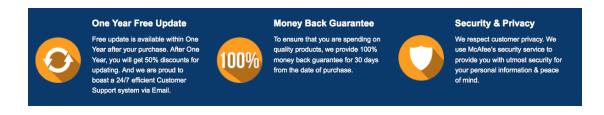

## Guarantee & Policy | Privacy & Policy | Terms & Conditions

Any charges made through this site will appear as Global Simulators Limited.

All trademarks are the property of their respective owners.

Copyright © 2004-2014, All Rights Reserved.